# **Основы SQL. Практическое применение.**

### **Джавадов Бахтияр**

Аналитик Финансовый департамент ВТБ

# **Структура**

- 1. SELECT запросы
- 2. Добавление записей (INSERT INTO)
- 3. Обновление записей (UPDATE)
- 4. Удаление записей (DELETE)
- 5. Создание таблиц (CREATE TABLE)
- 6. Изменение таблиц (ALTER TABLE)
- 7. Удаление таблиц (DROP TABLE)

## **1. SELECT запросы**

### Важно соблюдать порядок прописывания запроса:

**SELECT** <column\_name1>, aggregate\_function(<column\_name2>), ... **FROM** <table name1> **INNER JOIN / LEFT OUTTER JOIN** <table name2> **ON** <table  $name1.id$  > = <table  $name2.id$ **WHERE** <conditions> **GROUP BY** <column\_name1>, ... **HAVING** <conditions> **ORDER BY** <column\_name1> **ASC/DESC**, … LIMIT <number\_of\_records\_in> OFFSET <number\_of\_records\_not\_in>;

### **1. SELECT запросы**

- 1. С помощью запроса вывести наименование трека, наименование альбома, наименование музыкальной группы, выпустивший этот альбом. Группы: AC/DC, Black Sabbath, Aerosmith, Led Zeppelin.
- 2. С помощью запроса вывести наименование музыкальной группы, у которых несколько альбомов. Отсортировать по убыванию количества альбомов.
- 3. С помощью запроса вывести топ 10 наименований музыкальной группы, их альбомов. Указать длительность альбомов. Отсортировать по убыванию по длительности.
- 4. С помощью запроса вывести формат аудиофайла, указать количество треков в данном формате, средний размер в Мб.

# **2. Добавление записей**

```
INSERT INTO <table_name>
VALUES (<value11>, <value12>, … )
     (<value21>, <value22>, … )
     \ldots ;
```

```
INSERT INTO <table_name> (<column_name1>, <column_name2>, ... )
VALUES (<value11>, <value12>, ... )
     (<value21>, <value22>, … )
     \ldots ;
```
Значения, которые не указаны в INSERT, принимаются по умолчанию.

# **2. Добавление записей**

### Примеры:

**INSERT INTO** artist (name) **VALUES** ('Bud Powell');

**INSERT INTO** artists (name) **VALUES** ('Buddy Rich'), ('Candido'), ('Charlie Byrd');

**INSERT INTO artists DEFAULT VALUES;**

### **3. Обновление записей**

**UPDATE** <table name> **SET** <column\_name1> = <value1>, <column\_name1> = <value2>,

… **WHERE** <conditions>;

```
UPDATE <table_name>
SET <column_name1> = <expression1>,
<column_name1> = < expression2>,
```
…

```
WHERE <conditions>;
```
# **3. Обновление записей**

### Примеры:

**UPDATE** employee **SET** lastname = 'Smith' **WHERE** employeeid = 3;

**UPDATE** employee **SET** city = 'Toronto', state =  $'ON'$ , postalcode = 'M5P 2N7' **WHERE** employeeid = 4;

**UPDATE** employee **SET** email = **LOWER**( firstname || '.' || lastname || '@msu.ef.com' ) **WHERE** email **IS NULL**;

### **4. Удаление записей**

**DELETE FROM <table\_name> WHERE** <conditions>;

При прописывании таких запросов лучше заранее убедиться, что удаляется те записи, которые действительно больше не нужны.

# **4. Удаление записей**

### Примеры:

**DELETE FROM artist WHERE** name = 'Bud Powell';

**DELETE FROM artist WHERE** name **IN** ('Buddy Rich', 'Candido', 'Charlie Byrd') **OR** name **IS NULL**;

## **5. Создание таблиц**

#### **CREATE TABLE** <table\_name>

 <column\_name1> <data\_type1> <column\_type1> **DEFAULT** <default\_value1>, <column\_name1> <data\_type1> <column\_type2> **DEFAULT** <default\_value2>,

);

…

(

#### **CREATE TABLE** <table\_name> **AS**

```
SELECT <column_name1>, …
FROM <table name1>
WHERE <condition>;
```
### При создании таблицы через уже существующую таблицу тип данных принимает значение существующей таблицы.

# **5. Создание таблиц**

### Типы данных и колонок для создания таблиц

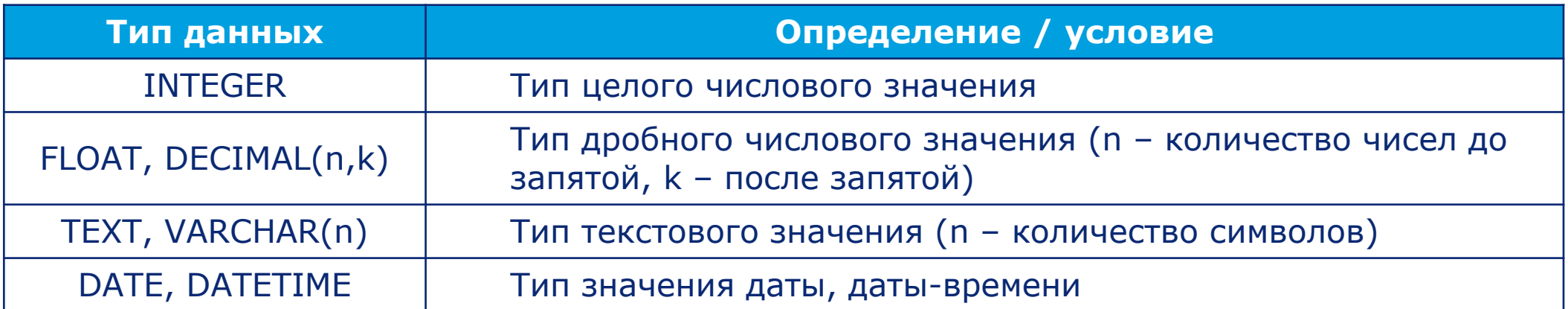

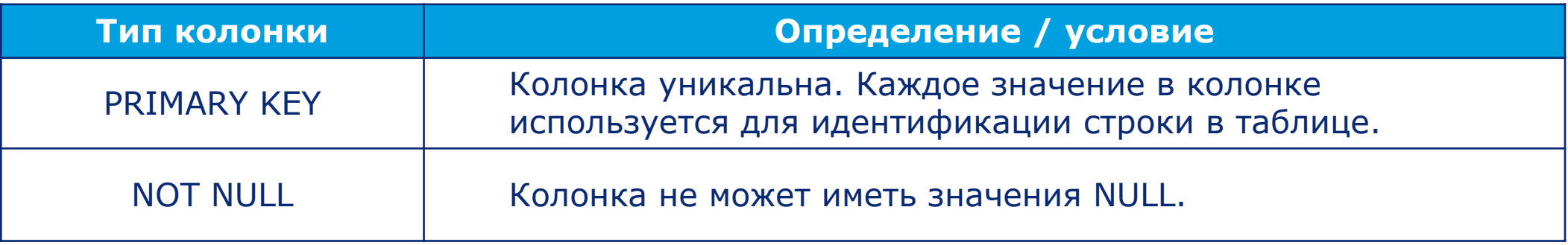

# **5. Создание таблиц**

### Примеры:

(

(

```
CREATE TABLE table_name
```

```
column_1 INTEGER PRIMARY KEY,
column_2 VARCHAR(10) NOT NULL,
column_3 INTEGER DEFAULT 0
);
```
#### **CREATE TABLE** movies

```
 id INTEGER PRIMARY KEY,
   title TEXT,
   director TEXT,
   year INTEGER, 
   length_minutes INTEGER
);
```
### **6. Изменение таблиц**

### Добавление колонок

**ALTER TABLE** <table name> **ADD** <column\_name> <column\_type> **DEFAULT** <default\_value>;

Новая колонка НЕ может быть **PRIMARY KEY**, так как в таблице он уже есть. Если есть условие **NOT NULL**, тогда нужно указать значение по умолчанию, отличный от **NULL** (DEFAULT <default\_value>)

### Удаление колонок

**ALTER TABLE** <table name> **DROP** <column\_name>;

## **6. Изменение таблиц**

### Примеры:

(

#### **CREATE TABLE** devices

 name **TEXT NOT NULL,** model **TEXT NOT NULL,** serial **INTEGER NOT NULL** );

**INSERT INTO** devices (name, model, serial) **VALUES** ('HP ZBook 17 G3 Mobile Workstation', 'ZBook', 'SN-2015');

**ALTER TABLE** devices **ADD COLUMN** location **TEXT**;

**ALTER TABLE** devices **DROP COLUMN location;** 

## **7. Удаление таблиц**

**DROP TABLE** <table name>;

При прописывании таких запросов лучше заранее убедиться (несколько раз), что удаляется именно та таблица, которая больше не нужна.

Примеры:

**DROP TABLE** devices;

**DROP TABLE** foo;

### **СПАСИБО ЗА ВНИМАНИЕ!**